## A Praktikum I – Allometrie

## A.1 Einleitung

In einer allometrischen Untersuchung versuchen wir, eine Beziehung zwischen der Grösse eines Körpers und einer beliebigen biologischen Grösse zu finden. Dabei unterscheiden wir grundsätzlich zwischen den Beobachtungen Allometrie – die Proportionen ändern mit der Körpergrösse – und Isometrie wenn sich die Proportionen nicht mit der Körpergrösse ändern und untersuchen diese Beziehung an Bäumen im Irchel Wald, wo wir auch den Kohlenstoffanteil je Fläche ermitteln wollen.

## A.2 Methoden

Zur Untersuchung vermessen wir auf einer vorgegebenen Fläche (zufällig gewählt aber repräsentativ für den Wald) Höhe (mit einem Hypsometer) und Stammumfang Bäume verschiedener Arten – insbesondere des Faqus sylvatica. Wir ermitteln den totalen Kohlenstoffgehalt unserer Fläche approximativ mit der Formel (Formfaktor, Holzdichte und C-

Gehalt gegeben) (I) C-Menge  $=\left(\frac{d}{2}\right)$ 2  $\Big)^2 \cdot \pi \cdot h \cdot \text{Formfaktor} \cdot \text{Holzdichte} \cdot \text{C-Gehalt} \text{ und bestimmen den Allometriefaktor } \alpha$ (bzw. allfällige Isometrie wenn  $\alpha = 1$ ) für die Beziehung Höhe ∼ Durchmesser der Art Fagus sylvatica mit der Formel (II)  $y = \beta \cdot x^{\alpha}$  bzw. einer linearen Regression der doppelt logarithmierten vorherigen Formel (III)  $\ln(y) = \ln(\beta) + \alpha \cdot \ln(x)$ und bedienen uns dabei zusätzlicher Daten letzterer Jahre.

#### A.3 Resultate

wir konnten für unsere vermessene Fläche einen Kohlenstoffgehalt von total 123'047.0 kgC · kg<sup>−1</sup>· ha<sup>−1</sup> ermitteln mit einem Standardfehler von 117'266 kgC · kg<sup>-1</sup>· ha<sup>-1</sup> und einer Baumdichte von 530 stems · ha<sup>-1</sup>. Wir konnten mit linearer Regressionen einen negativ allometrischen Faktor ( $N = 227$ )  $\alpha = 0.68$  ermitteln mit  $R^2 = 0.83$  (Add. i, Abb. 1). Der allometrische Faktor für nur unsere Werte  $(N = 9)$  beträgt 0.86.

#### A.4 Diskussion

Für die Kohlenstoffgehaltbestimmung wurde eine grosszügige Approximation vorgenommen, um nicht alle Baumarten einzeln behandeln zu müssen. Zusätzlich sind in den ermittelten Daten sicher Messfehler aufgrund fehlender Zeit und Erfahrung vorhanden, so erwies sich das Abmessen der Baumhöhe bei schief stehenden Bäumen als problematisch. Eine Isometrie liegt bei Fagus sylvatica eindeutig nicht vor, die Höhe nimmt zunehmend überproportional zum Stammdurchmesser zu. Der Kohlenstoffgehalt weicht deutlich vom Schweizer Durchschnitt (200'000 kgC · kg−<sup>1</sup> · ha−<sup>1</sup> ) ab, was wohl an den einseitig ausgewählten Messflächen liegt. In der Untersuchung des Allometriefaktors weicht unser Ergebnis nicht stark von letzteren Jahren ab, auf eine komplexe Allometrie wurde nicht getestet.

# B Praktikum II – Vegetationsanalyse

## B.1 Einleitung

In der Ökologie spielt die Artendiversität auf einer bestimmten Fläche eine bedeutende Rolle. Mit Vegetationsanalysen können wir quantifizieren, wie sich die Zusammensetzung einer Fläche in Bezug auf ihre Arten verhält. Eine solche Untersuchung kann lateral oder vertikal erfolgen und wichtige Hinweise auf Dominanz oder Gleichverteilung von Arten und Vegetationsmustern liefern.

## B.2 Methoden

Wir betrachten auf dem Irchel-Campus (47°23'52''N,8°32'44''E) drei aneinanderliegende Flächen (je 2 x 2 m), verschieden behandelt, ( $i = 1$  Schnitt Mai und August,  $i = 2$  Düngung April mit 54 kg N/ha Schnitt wie 1,  $i = 3$ Schnitt August) in denen wir jeweils in einem  $1 \times 1$  m Quadrat für 25 0.1 x 0.1 m Teilquadrate Daten über Auftreten von Fauna jeder gefundenen Art sammeln. Wir wollen für jede der i Flächen die relative Abundanz  $p_i$  jeder Art j, den Shannon index  $H'_i = -\sum_{j=1}^R p_j \ln p_j$  ( $R =$  Richness totale Anzahl Arte) als Mass für die Diversität und die Artverteilung (Evenness)  $E_i = \frac{H'_i}{H_{i,\text{max}}}$  ( $H_{i,\text{max}} = R_i$ ) berechnen und graphisch darstellen. Wir verwenden Daten vom 09.01.2011.

## B.3 Resultate

Wir erhalten für die drei Flächen die Shannon Indices  $H'_1 = 2.51$ ,  $H'_2 = 2.74$  und  $H'_3 = 2.38$ , die Evenness'  $E_1 = 0.14$ ,  $E_2 = 0.13$  und  $E_3 = 0.15$ , relative Abundancen (Add. ii, Tab. 1-3) und entsprechende Graphiken (Add. ii, Abb. 1-2).

#### B.4 Diskussion

Shannon Indices und die Evenness' sind für alle drei Flächen ähnlich. Aus dem kleinen Evenness Wert können wir schliessen, dass einige Arten die Fläche dominieren (Add. ii, Tab. 4). Die zweitdominanteste Art Ranunculus acris kommt auf allen Flächen vor, die dominanteste Art Carex caryophyllea kommt aber nur auf der dritten Fläche vor. Hingegen wächst die drittdominanteste Alopecurus pratensi nicht auf der gedüngten Fläche. Für eine gute Interpretation dieser Resultate wären mehr Messungen und bessere Tests notwendig.

## C Praktikum III - Pflanzliche Sekundärstoffe

## C.1 Einleitung

Wir wollen den Biosyntheseweg von Proanthocyanidinen, einer pflanzeneigenen Schutzsubstanz, in Arabitobsis thaliana nachvollziehen mit Hilfe eines Wiltyp(Col-0)-Exemplars und dreier Mutanten ( $tt4$ ,  $tt7$ ,  $tds4$ ), die im Syntheseweg eine bedeutende Rolle spielen. Diese deutlich rot erkennbaren Schutzstoffe werden in der Pflanze unter Stresssituationen in grossen Mengen gebildet.

#### C.2 Methoden

Wir betrachten Arabidopsis Wildtyp und oben genannten Mutanten jeweils unbehandelt und nach einstündiger Inkubation der Samen in je 0.4 ml einer Vanillin-Lösung und notieren den Farbeindruck (Addendum iii, Tab. 1). Wir gehen davon aus, dass in saurer Lösung das aromatische Aldehyd Vanillin mit dem substituierten Flavanol-Ring der Proanthocyanidine eine Verbindung eingeht, die Licht absorbiert und rot erscheint (Add. iii, Abb. 1).

Ausserdem betrachten wir Keimling von Arabidopsis Col-0 und den vier Mutanten, die auf einem Agarmedium aufgezogen wurden, welches 5% Saccharose enthält, und deshalb bei Arabidopsis eine Stressreaktion auslöst. Auch hier notieren wir uns für jeden Mutant und Col-0 den Farbeindruck (Add. iii, Tab. 1).

## C.3 Resultate

Bei der Vanillinreaktion konnten wir unter dem Binokular beim Wildtyp eine starke und bei der Mutante tds4 eine weniger starke Rotfärbung sehen, bei den anderen zwei Mutanten keine. Bei den Keimlingen auf Saccharose-Agar zeigte sich, dass Col-0 und die Mutante tds4 eine rote Farbe hatten. Die Mutanten tt4 und tt7 waren aber, wie ursprünglich, gelb.

## C.4 Diskussion

Die Interpretation der Resultate legt nahe, dass die Mutanten  $tt4$  und  $tt7$  im Anthocyanidinsyntheseweg sehr früh eine Rolle spielen und komplett blockieren (keine Produkte), während tds4 möglicherweise spät wirkt (Produkte/Vorprodukte in geringen Mengen vorhanden). Dies entspricht auch tatsächlich dem Stand der Forschung des Syntheseweges (Add. iii, Abb. 2). Die Vanillinreaktion liefert unter Umständen keine komplette Rotfärbung, weil das Vanillin nicht immer vollständig eine Verbindung eingeht.

#### D Praktikum IV – Abiotischer Stress D.1 Einleitung

Bestimmte Schwermetall, bzw. ihre Kationen, können ab einer Schwellenkonzentration bei Pflanzen als abiotische Stressfactoren wirken und die Entwicklung und dem Dasein einer Pflanze schaden, wobei die Schwermetallkationen Pflanzenproteine, also die ordentliche Enzymaktivität, negativ beeinflussen. In diesem Sinne können Schwermetallkationen an Carboxyl- oder Sulfhydrylgruppen der Proteine binden, was zu Strukturveränderungen, Blockierung aktiver Zentren oder Verdrängung obligater metallischer Cofactoren bei Metalloenzymen führt. Wir betrachten die Wirkung von Schwermetallen auf das Enzym L-Malat-Dehydrogenase (MDH), das in einer reversiblen Reaktion Malat mit Hilfe von NAD<sup>+</sup> zu Oxalacetat oxidiert, wobei das NAD<sup>+</sup> zu NADH reduziert wird (I) – wir untersuchen die Rückreaktion.

(I) Malat + NAD<sup>+</sup> 
$$
\Longleftrightarrow
$$
 Oxalacetat + NADH + H<sup>+</sup>

## D.2 Methoden

Wir setzen 4  $\{A...D\}$  Lösungen an aus 1.34 ml MDH-Lösung und 160 µl eines Reagenz, das sei für A H<sub>2</sub>O, B CdCl<sub>2</sub>, C CuSO<sub>4</sub>, D CoSO<sub>4</sub>, von der jeweils 90 µl MDH-Lösung und 10 µl Reagenz 5 min auf Eis standen. Wir mischen 4 neue Lösungen aus 1.5 ml der Lösungen {A...D} und je 50 µl Oxalacetat. Für jede der Lösungen starten wir die Reaktion mit Zugabe von 50 µl NADH und messen alle 20 s die Absorption bei 340 nm während drei Minuten (Add. vi, Tab. 1).

## D.3 Resultate

Die erhaltenen Werte weisten nicht alle den gleichen Startwert bei und wurden deshalb mathematisch auf den Wert vom Cd-Ansatz (mit dem wir begannen) auf 1 normalisiert. Ausserdem wurde, um die Enzymaktivität darzustellen, die Reziproke des Absorptionswertes berechnet (Add. vi, Tab. 2) und davon ein plot angefertigt (Add. vi, Abb. 1).

## D.4 Diskussion

Der Stoff NADH absorbiert bei 260 und 340 nm, NAD<sup>+</sup> nur bei 260, weshalb eine Abnahme der Absorption ein Mass für die Enzymreaktion/Eduktbildung ist, somit also auch ein Indikator für die Enzymaktivität. Während die Ansätze der Kontrolle (H<sub>2</sub>O), Cobalt und Cadmium die Enzymaktivität gar nicht oder nur gering beeinflusst, zeigt sich bei dem Ansatz mit Kupferkationen eine deutliche Hemmung des Enzyms. Es kann daraus geschlossen werden, dass das Enzym MDH nicht generelle (unspezifisch) Strukturveränderungen wegen Schwermetallkationen erleidet. Es ist vorstellbar, dass Kupfer sich gegenüber einem ordentlichen Zinkcofactor blockierend durchsetzt.

## E Praktikum V - Diversität und Dichte

## E.1 Einleitung

Libellen reagieren empfindlich auf Eingriffe in ihren natürlichen Lebensraum – Feuchtgebiete. Daher ist es wichtig, Veränderungen in Libellenpopulationen zu untersuchen. Ergebnisse solcher Untersuchungen können als Indikator für den Gewässerzustand dienen. Durch das erheben von Daten können viele Aussagen über eine Population gemacht werden, wie z.B. welche Arten wo und wie häufig vorkommen, ob es gewisse lokale Gruppen von Libellenarten gibt oder, ob die Libellen zwischen nahegelegenen Standorten wandern.

## E.2 Methoden

An drei Nachmittagen ( $j = 1, 2, 3$ , erster Tag, Folgetag, eine Woche später) fangen wir an vier verschiedenen Gewässerstandorten am Irchelcampus ( $i = 0, 1, 2, 3, 4$  Alle,Irchelnord,Irchelsüd,Tierspital,Seerose) Libellen ein, bestimmen ihre Art und ihr Geschlecht und markieren sie (an jedem Standort und an jedem Nachmittag unterschiedlich) und halten fest, ob die gefangene Libelle bereits markiert ist und wenn ja, wie. Wir berechnen für jeden Standort und für alle Standorte zusammen die Artenvielfalt (Richness,  $R_i$ ) mit der Anzahl verschiedener gefangenen Arten, Shannon-Indeces – ein Mass für Diversität – für jeden Standort und zwischen den verschiedenen Nachmittagen mit  $H'_i = -\sum_{o=1}^{R_i} p_o \ln p_o$  ( $p_o$  als relative Abundanz einer Art o), bzw.  $H'_j$  und ebenso die Artverteilung (Evenness)  $E_i = \frac{H'_i}{R_i}$  bzw.  $E_j$ . Wir schätzen auch die  $_{Ri}$ Populationsgrössen an Nachmittag 2 und 3 für alle Standorte zusammen und einzeln mit  $\hat{N}_i = \frac{M_{j-1}s_i}{r_i}$  $\frac{i-1s_i}{r_j}$  (*M*<sub>j−1</sub> = markiert

am j −1,  $r_j$  = wiedergefangen an j,  $s_j$  total eingefangen an j), dessen Standardabweichung  $\sigma_i = \sqrt{\frac{M_{j-1}r_j^2(s_j+1)(s_j-r_j)}{(r_j+1)(r_j+2)r_j^2}}$  $\frac{(-1)^{j} (c_j+1)(c_j-j')j'}{(r_j+1)(r_j+2)r_j^2}$  für ein Konfidenzintervall der Population und berechnen auch eine catchability-rate  $C_{j,o} = \frac{r_{j,o}}{M_{j,o}}$  $\frac{r_{j,o}}{M_{j,o}}$  für jede Art an den letzten beiden Nachmittagen. Ausserdem wollen wir mit einem  $\chi^2$ -Test mit  $\chi^2 = \sum_{j=1}^m \sum_{k=1}^r$  $(B_{jk}-E_{jk})^2$  $\frac{E_i - E_{jk}}{E_{jk}}$  (*B* = beobachtete, *E* = erwartete Werte) untersuchen, wie die Libellen verteilt sind (Add. v Tab. 1).

## E.3 Resultate

Wir errechnen so eine Richness von 12 für Standort 1, 12 für Stdt. 2, 9 für Stdt. 2 und 3 und insgesamt 15 verschiedene Libellenarten. Für die Shannon-Indeces zwischen den Standorten erhalten wir  $H'_1 = 0.91, H'_2 = 0.60, H'_3 = 0.74,$  $H'_4 = 0.61$  und total  $H'_0 = 1.81$ . Die Shannon-Indexes  $H'_{0,j}$  für alle Standorte an den drei Nachmittagen sind  $H'_{0,1} = 0.74$ ,  $H_{0,2}^{'} = 1.00, H_{0,3}' = 1.01$ . Für die Evenness zwischen den Standorten betragen  $E_1 = 0.40, E_2 = 0.21, E_3 = 0.23, E_4 = 0.01$ 0.20 und total  $E_0 = 0.41$ . Die Evenness  $E_{0,j}$  für alle Standorte an den drei Nachmittagen sind  $E_{0,1} = 0.21$ ,  $E_{0,2} = 0.20$ ,  $E_{0,3} = 0.27$ . Die Schätzung der Populationsgrösse für alle Standorte von Tag 1 auf Tag 2 beträgt  $\hat{N}_2 = 2198 \pm 171$ , für Tag 2 auf Tag 3 beträgt sie  $\hat{N}_3 = 7383 \pm 428$ . Die Schätzung der Populationsgrösse für einzelne Standorte von Tag 1  $\text{auf Tag 2 } \hat{N}_{2,i} \text{ beträgt } \hat{N}_{2,1} = 1200 \pm 48 \hat{N}_{2,2} = 676 \pm 54, \hat{N}_{2,3} = 736 \pm 67 \text{ und } \hat{N}_{2,4} = 382 \pm 45 \text{ und von Tag 2 auf Tag }$  $3\,\hat{N}_{3,i}$  beträgt sie  $\hat{N}_{2,1}=3185\pm140$   $\hat{N}_{2,2}=625\pm51,$   $\hat{N}_{2,3}=2170\pm160$  und  $\hat{N}_{2,4}=1782\pm127.$  Nur *Coenagrion puella* hat an zwei Tagen einen catchability-Wert, nämlich  $C_2 = 0.076$  und  $C_3 = 0.081$ , Ischnura pumilio hat  $C_2 = 0.167$ , Pyrrhosoma nymphula hat  $C_2 = 0.125$  und Coenagrion hastulatum  $C_3 = 0.34$ . Der  $\chi^2$  für den Test auf "Libellenarten" sind an allen Standorten gleich verteilt" ergab  $\chi^2 = 157.6788$ ,  $df = 42$  und für "Jede Libellenart ist gleich verteilt an jedem Standort"  $\chi^2 = 11437.466$ ,  $df = 42$ . Die formulierten Hypothesen werden abgelehnt ( $P < 0.0000005$ ). Für die Schätzung der Populationsgrösse und den  $\chi^2$ -Test wurden nur nichtmarkierte Libellen verwendet (Add. v Tab. 2-4).

## E.4 Diskussion

Zur Verteilung der Libellenarten lässt sich sagen, dass die Libellenarten in keinem der betrachteten Standorte, auch nicht insgesamt, auch nur annähernd gleich verteilt sind  $(E = 1)$ . Es scheint Arten zu geben, die einen Bereich dominieren, z.B. weil sie eine ökologische Nische haben. Vielleicht sind nicht alle Libellenarten gleich einfach einzufangen, oder eine Libellenart hat ihre ökologische Nische in einem Bereich, wo wir nicht oft Libellen eingefangen haben. Für den zweiten Aspekt spricht das  $\chi^2$ -Testergebnis, den ersten Aspekt können wir mit der catchability-rate prüfen. Diese konnten wir nur für eine Art an beiden Nachmittagen berechnen, sie war dann aber ähnlich gross – Coenagrion puella liess sich an beiden Nachmittagen gleich häufig einfangen, alle anderen Arten aber nicht. Bei den Verteilungen spielt neben Artdominanz wohlmöglich auch die grösse der Standorte eine Rolle. Die Shannon-Indices und Evenness' sollten eigentlich an allen drei Nachmittagen gleich sein – das wurde überprüft und ist auch in etwa der Fall. Am auffälligsten ist wahrscheinlich die geschätzte Populationsgrösse, die um den Faktor 3 zunimmt, vor allem an Standort 1,3 und 4. Dafür gibt es viele mögliche Ursachen. Zum einen wurde die erste Schätzung am Folgetag, die zweite eine Woche später erstellt, also nach einer viel grösseren Zeitspanne, wo auch vieles mit der Population geschehen kann. So können zum Beispiel viele Individuen auf einmal ins Adult-Stadium wechseln und so den Schätzer beeinflussen. Am dritten Tag waren viel mehr junge Libellen zu sehen. Auch das Wetter könnte eine Rolle gespielt haben.

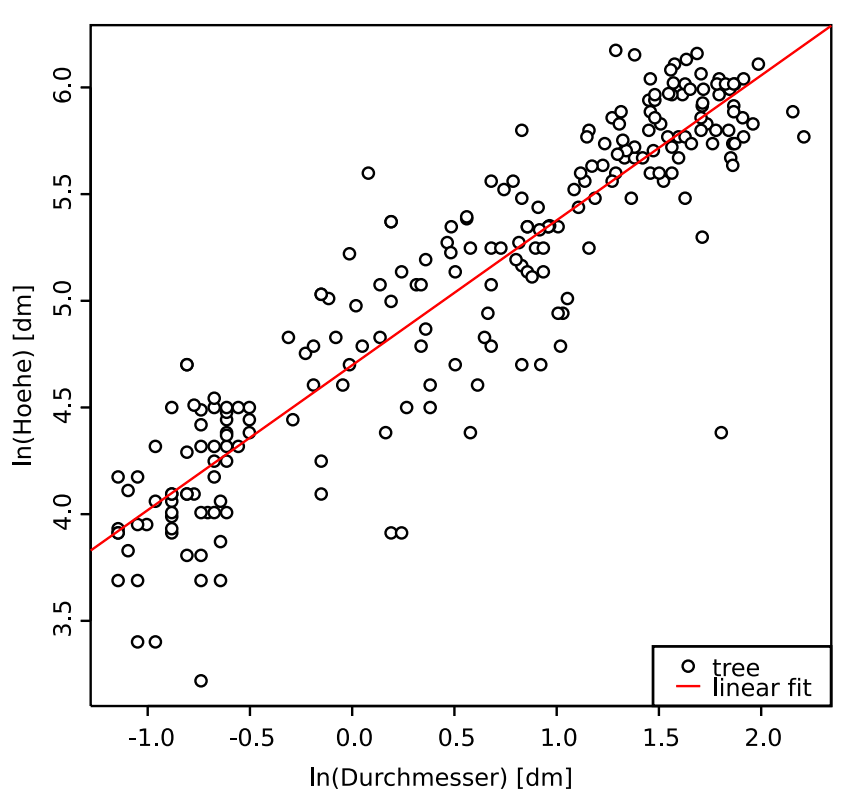

Hoehe vs. Durchmesser, Im

Abbildung 1: Regressionsanalyse Baumhöhe ∼ Stammdurchmesser

```
> trees<-read.table("http://uzh.ufoalien.ch/bio141/fagus.csv", sep=';', header=T);
> length(trees[,1])
[1] 227
> for (i in 1:218) { trees$diametercm[i]<-trees$diametercm[i]/pi }
> logdiameter<-log(trees$diametercm/10);logheight<-log(trees$heightm*10)
> fit<-lm(logheight~logdiameter);summary(fit)
Call:
lm(formula = logheight \sim logdiameter)
Residuals:
    Min 1Q Median 3Q Max
-1.54199 -0.14179 0.02551 0.19707 0.84666
Coefficients:
           Estimate Std. Error t value Pr(>|t|)
(Intercept) 4.69807 0.02304 203.95 <2e-16 ***
logdiameter 0.67921 0.02022 33.59 <2e-16 ***
---
Residual standard error: 0.3026 on 225 degrees of freedom
Multiple R-squared: 0.8337,Adjusted R-squared: 0.833
F-statistic: 1128 on 1 and 225 DF, p-value: < 2.2e-16
```
## ii Addendum Vegetationsanalyse

| Species                | $p_i$  | $\ln(p_i)$  | rank           |
|------------------------|--------|-------------|----------------|
| Alopecurus pratensis   | 0.1345 | $-2.006191$ | 1              |
| Arrhenaterum elatius   | 0.1228 | $-2.097198$ | $\overline{2}$ |
| Ranunculus acris       | 0.1228 | $-2.097198$ | 3              |
| Lotus corniculatus     | 0.1111 | $-2.197325$ | 4              |
| Trifolium repens       | 0.1053 | $-2.250942$ | 5              |
| Festuca rubra          | 0.0877 | $-2.433833$ | 6              |
| Carex flacca           | 0.0819 | $-2.502256$ | 7              |
| Trifolium pratense     | 0.0702 | $-2.656407$ | 8              |
| Daucus carota          | 0.0409 | $-3.196625$ | 9              |
| Achillea millefolium   | 0.0351 | $-3.349554$ | 10             |
| Leucanthemum vulgare   | 0.0175 | $-4.045554$ | 11             |
| Plantago lanceolata    | 0.0175 | $-4.045554$ | 12             |
| Dactylis glomerata     | 0.0117 | $-4.448166$ | 13             |
| Crepis biennis         | 0.0117 | $-4.448166$ | 14             |
| Prunella vulgaris      | 0.0117 | $-4.448166$ | 15             |
| <i>Bellis perennis</i> | 0.0058 | $-5.149897$ | 16             |
| Salvia pratense        | 0.0058 | $-5.149897$ | 17             |
| Taraxacum officinale   | 0.0058 | $-5.149897$ | 18             |

Tabelle 1: relative Abundancen Fläche 1

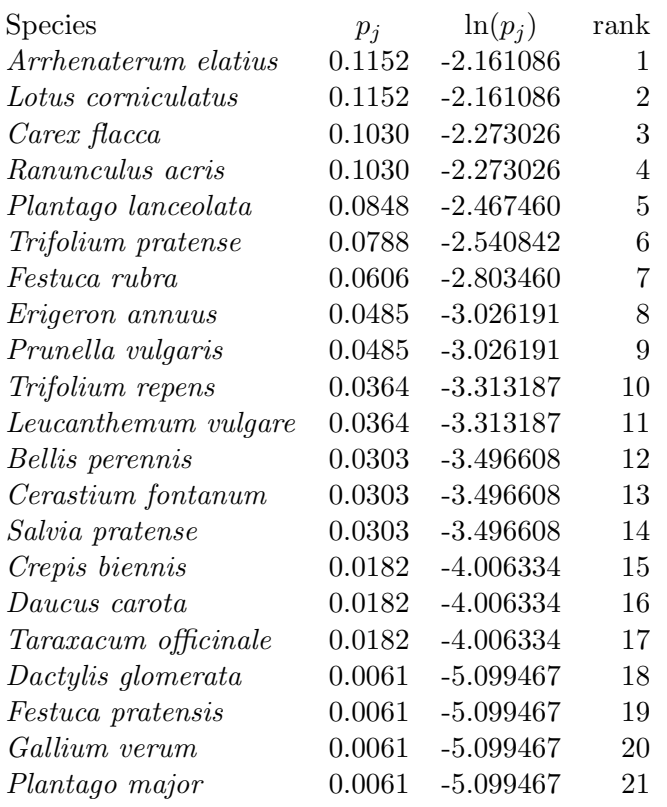

Tabelle 2: relative Abundancen Fläche $2$ 

| Species                     | $p_j$        | $\ln(p_i)$  | rank           |
|-----------------------------|--------------|-------------|----------------|
| Carex caryophyllea          | 0.2212       | $-1.508688$ | 1              |
| Ranunculus acris            | 0.1770       | $-1.731606$ | $\overline{2}$ |
| <i>Alopecurus pratensis</i> | 0.1239       | $-2.088280$ | 3              |
| $Lotus$ corniculatus        | 0.1062       | $-2.242431$ | 4              |
| Plantago lanceolata         | 0.0619       | $-2.782235$ | 5              |
| Arrhenaterum elatius        | 0.0531       | $-2.935578$ | 6              |
| Daucus carota               | 0.0442       | $-3.119030$ | 7              |
| Galium mollugo              | 0.0354       | $-3.341043$ | 8              |
| Prunella vulgaris           | 0.0354       | $-3.341043$ | 9              |
| Taraxacum officinale        | 0.0354       | $-3.341043$ | 10             |
| Agrostis stolonifera        | 0.0265       | $-3.630611$ | 11             |
| Trifolium repens            | 0.0265       | $-3.630611$ | 12             |
| <i>Bromus hordeaceus</i>    | 0.0177       | $-4.034191$ | 13             |
| Poa pratensis               | 0.0177       | $-4.034191$ | 14             |
| Poa trivialis               | 0.0088       | $-4.733004$ | 15             |
| Crepis biennis              | $\,0.0088\,$ | -4.733004   | 16             |

Tabelle 3: relative Abundancen Fläche  $3$ 

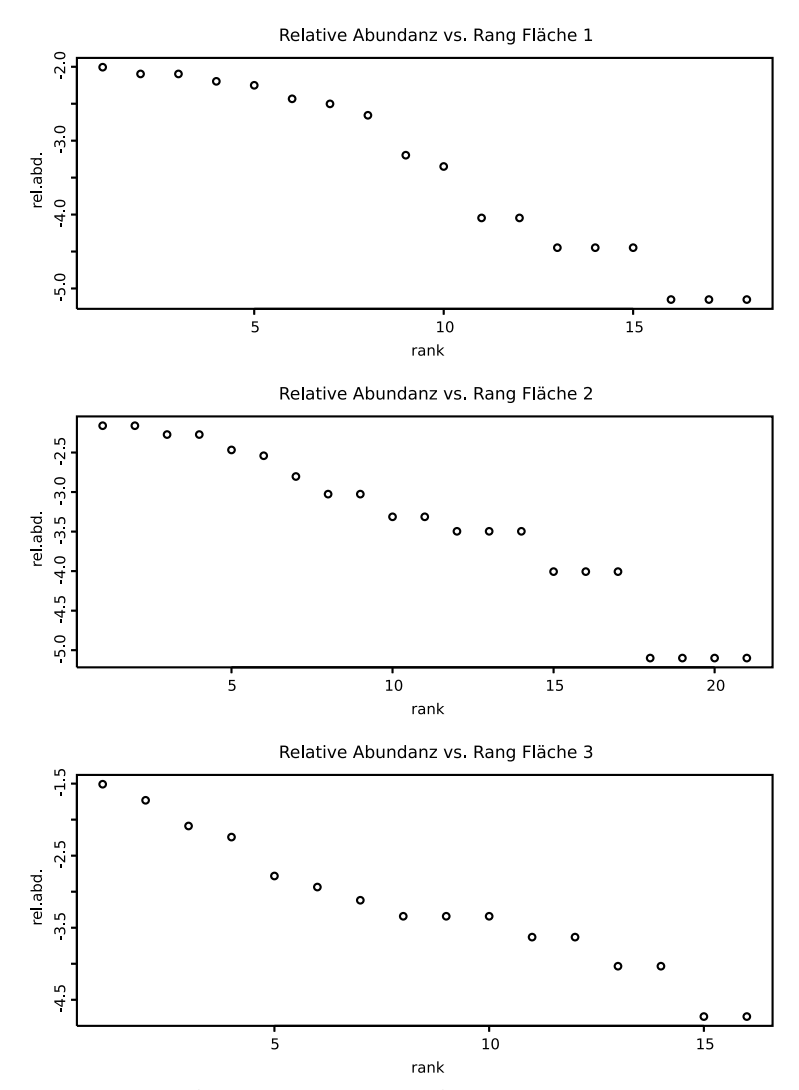

Abbildung 1: Relative Abundanz vs. Rang

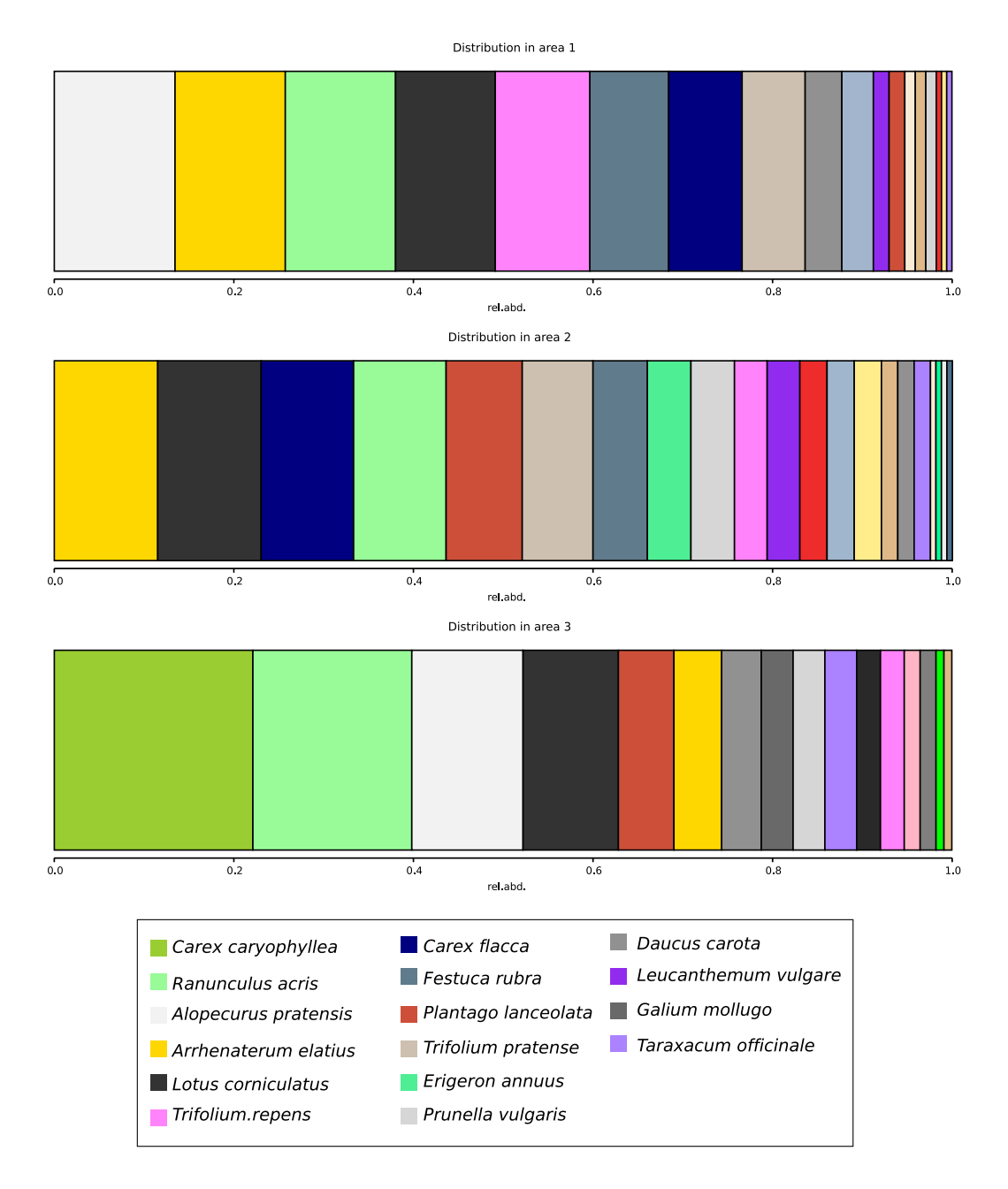

Abbildung 2: Distribution und dominierende Arten auf Flächen

| Species                     | rank |
|-----------------------------|------|
| Carex caryophyllea          | 1    |
| Ranunculus acris            | 2    |
| <i>Alopecurus pratensis</i> | 3    |
| Arrhenaterum elatius        | 4    |
| Lotus corniculatus          | 5    |
| Trifolium repens            | 6    |
| Carex flacca                | 7    |
| Festuca rubra               | 8    |
| Plantago lanceolata         | 9    |
| Trifolium pratense          | 10   |

Tabelle 4: Gesamthafte Arten-Dominanz

## iii Addendum Pflanzliche Sekundärstoffe

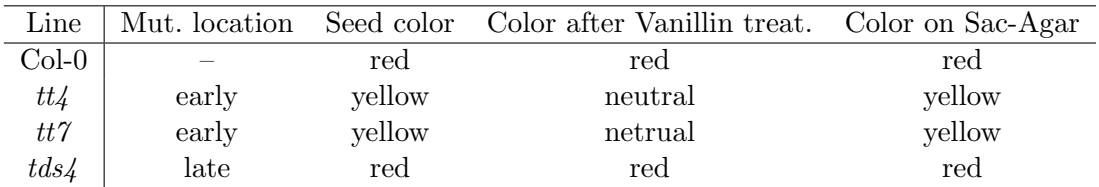

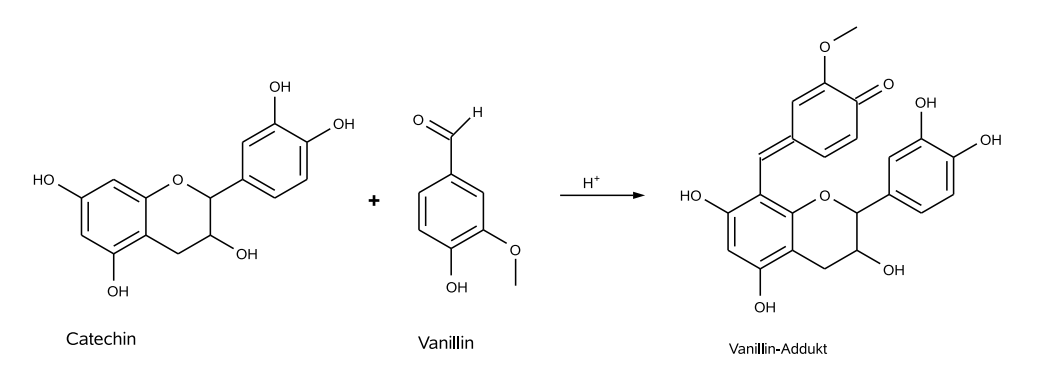

Tabelle 1: Ergebnistabelle

Abbildung 1: Reaktion von Catechin mit Vanillin in saurer Umgebung

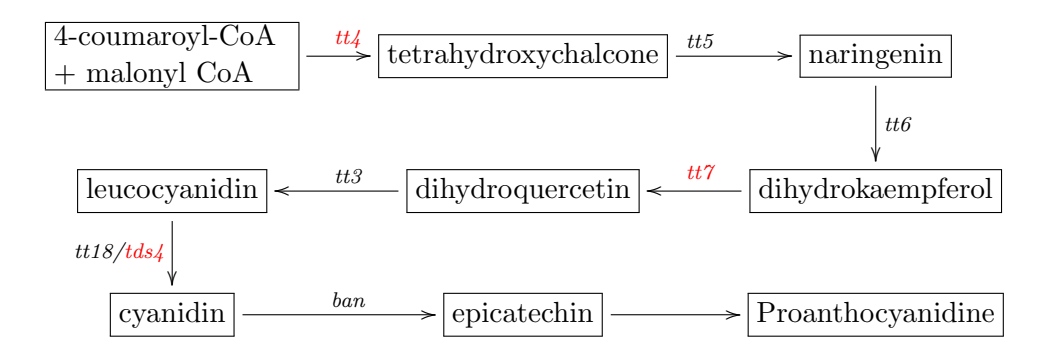

Abbildung 2: Biosyntheseweg von Proanthocyanidine

## iv Addendum Abiotischer Stress

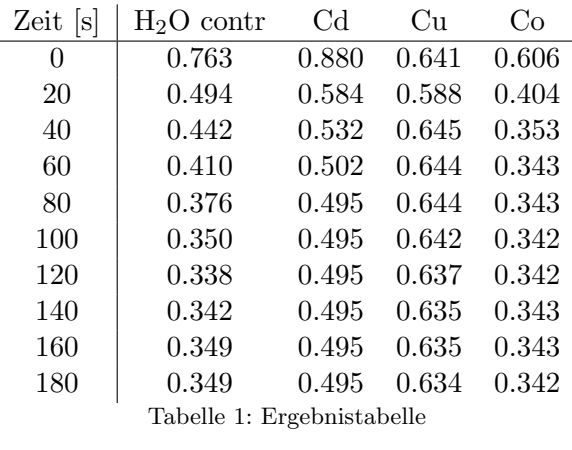

| Zeit<br> s | $H2O$ contr | $_{\rm Cd}$ | Cu     | Co     |
|------------|-------------|-------------|--------|--------|
| 0          | 1.0000      | 1.0000      | 1.0000 | 1.0000 |
| 20         | 1.4403      | 1.5068      | 1.0641 | 1.2979 |
| 40         | 1.5742      | 1.6541      | 0.9955 | 1.4035 |
| 60         | 1.6698      | 1.7530      | 0.9966 | 1.4263 |
| 80         | 1.7850      | 1.7778      | 0.9966 | 1.4263 |
| 100        | 1.8844      | 1.7778      | 0.9989 | 1.4286 |
| 120        | 1.9341      | 1.7778      | 1.0046 | 1.4286 |
| 140        | 1.9172      | 1.7778      | 1.0069 | 1.4263 |
| 160        | 1.8884      | 1.7778      | 1.0069 | 1.4263 |
| 180        | 1.8884      | 1.7778      | 1.0080 | 1.4286 |

Tabelle 2: Werte normalisiert für Cd auf 1 und Reziproke der Absorption

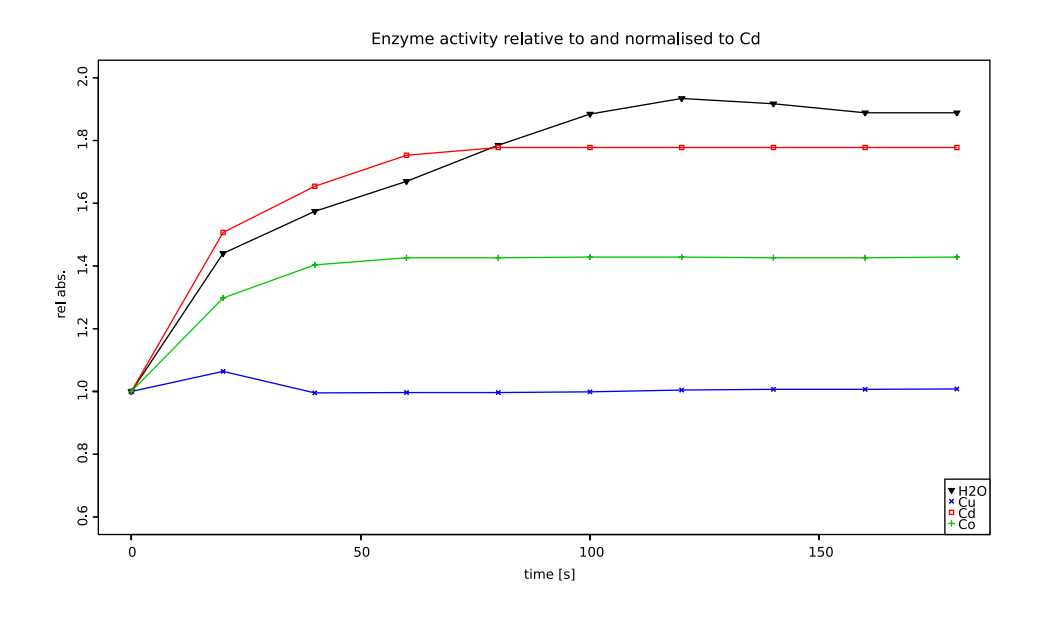

Abbildung 1: Enzymaktivität normalisiert für Cd auf

## v Add

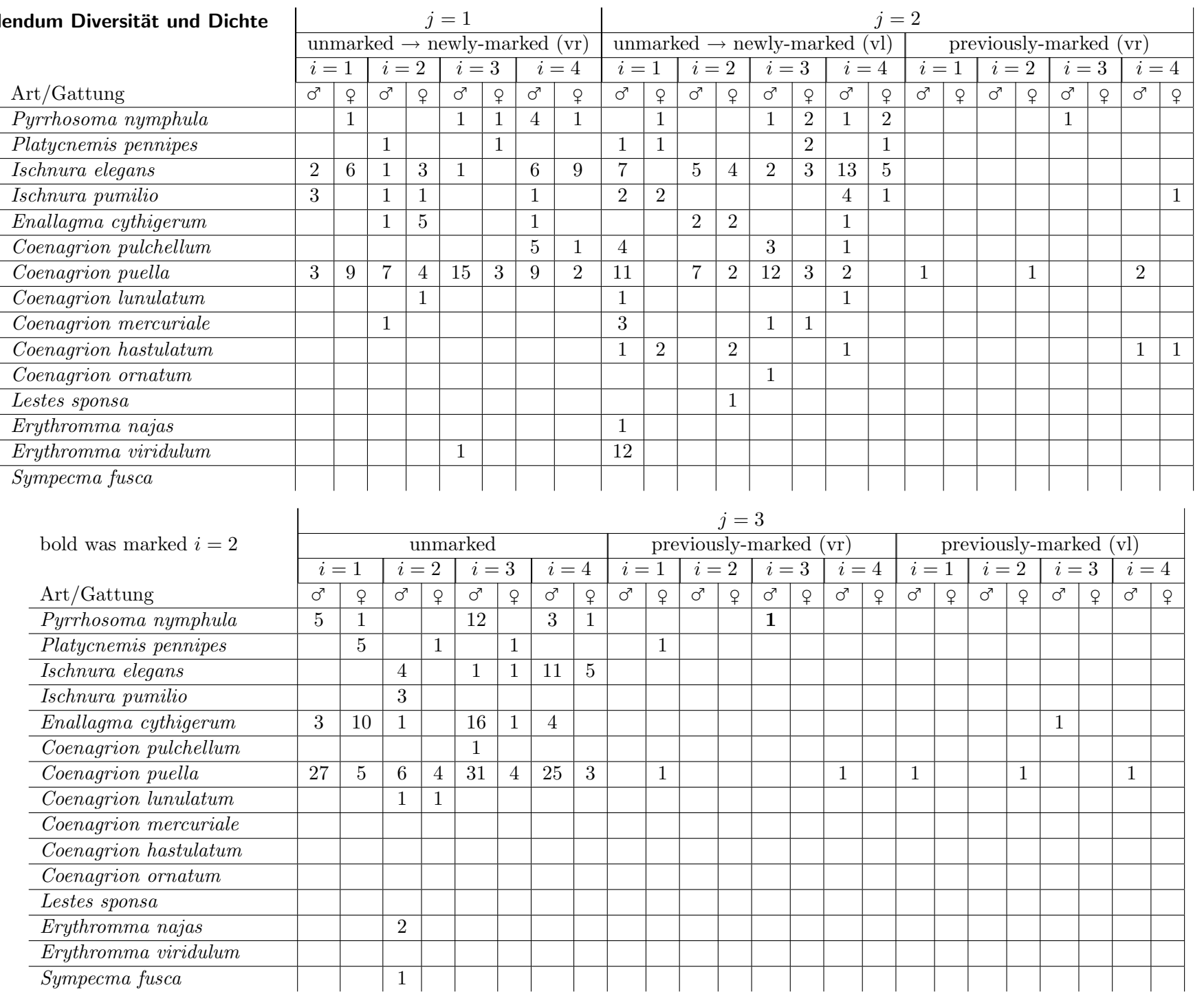

Tabelle 1: Erhobene Daten

|                           | $i=1$        | $i=2$          | $i=3$ | $i=4$ |
|---------------------------|--------------|----------------|-------|-------|
| Pyrrhosoma nymphula       | 8            | 0              | 17    | 12    |
| Platycnemis pennipes      |              | $\overline{2}$ | 4     |       |
| Ischnura elegans          | 15           | 17             | 8     | 49    |
| Ischnura pumilio          |              | 5              |       | 6     |
| Enallagma cythigerum      | 13           | 11             | 17    | 6     |
| Coenagrion pulchellum     | 4            | $\theta$       | 4     |       |
| Coenagrion puella         | 55           | 30             | 68    |       |
| Coenagrion lunulatum      | 1            | 3              |       |       |
| Coenagrion mercuriale     | 3            | 1              | 2     |       |
| Coenagrion hastulatum     | 3            | 2              |       |       |
| <i>Coenagrion ornatum</i> | 0            | 0              |       |       |
| Lestes sponsa             | $\mathbf{0}$ |                |       |       |
| Erythromma najas          |              | 2              |       |       |
| Erythromma viridulum      | 12           |                |       |       |
| Sympecma fusca            |              |                |       |       |

Tabelle 2: Beobachtete Verteilung der Libellen

|                             | $i=1$  | $i=2$  | $i=3$  | $i=4$  |
|-----------------------------|--------|--------|--------|--------|
| Pyrrhosoma nymphula         | 9.250  | 9.250  | 9.250  | 9.250  |
| Platycnemis pennipes        | 3.500  | 3.500  | 3.500  | 3.500  |
| Ischnura elegans            | 22.25  | 22.25  | 22.25  | 22.25  |
| Ischnura pumilio            | 4.500  | 4.500  | 4.500  | 4.500  |
| Enallagma cythigerum        | 11.750 | 11.750 | 11.750 | 11.750 |
| Coenagrion pulchellum       | 3.750  | 3.750  | 3.750  | 3.750  |
| Coenagrion puella           | 48.500 | 48.500 | 48.500 | 48.500 |
| <i>Coenagrion lunulatum</i> | 1.250  | 1.250  | 1.250  | 1.250  |
| Coenagrion mercuriale       | 1.500  | 1.500  | 1.500  | 1.500  |
| Coenagrion hastulatum       | 1.500  | 1.500  | 1.500  | 1.500  |
| <i>Coenagrion ornatum</i>   | 0.250  | 0.250  | 0.250  | 0.250  |
| Lestes sponsa               | 0.250  | 0.250  | 0.250  | 0.250  |
| Erythromma najas            | 0.750  | 0.750  | 0.750  | 0.750  |
| Erythromma viridulum        | 3.250  | 3.250  | 3.250  | 3.250  |
| Sympecma fusca              | 0.250  | 0.250  | 0.250  | 0.250  |

Tabelle 3: Erwartung "Libellenarten sind an allen Standorten gleich verteilt"

<span id="page-13-0"></span>

|                             | $i=1$ | $i=2$ | $i=3$ | $i=4$ |
|-----------------------------|-------|-------|-------|-------|
| Pyrrhosoma nymphula         | 8.6   | 5     | 3     | 8.267 |
| Platycnemis pennipes        | 8.6   | 5     | 3     | 8.267 |
| Ischnura elegans            | 8.6   | 5     | 3     | 8.267 |
| Ischnura pumilio            | 8.6   | 5     | 3     | 8.267 |
| Enallagma cythigerum        | 8.6   | 5     | 3     | 8.267 |
| Coenagrion pulchellum       | 8.6   | 5     | 3     | 8.267 |
| Coenagrion puella           | 8.6   | 5     | 3     | 8.267 |
| <i>Coenagrion lunulatum</i> | 8.6   | 5     | 3     | 8.267 |
| Coenagrion mercuriale       | 8.6   | 5     | 3     | 8.267 |
| Coenagrion hastulatum       | 8.6   | 5     | 3     | 8.267 |
| <i>Coenagrion ornatum</i>   | 8.6   | 5     | 3     | 8.267 |
| Lestes sponsa               | 8.6   | 5     | 3     | 8.267 |
| Erythromma najas            | 8.6   | 5     | 3     | 8.267 |
| Erythromma viridulum        | 8.6   | 5     | 3     | 8.267 |
| Sympecma fusca              | 8.6   | 5     | 3     | 8.267 |

Tabelle 4: Erwartung "Jede Libellenart ist gleich verteilt an jedem Standort"

```
> libellen<-read.table("libebellen", header=T)
> d<-read.csv("beobachtung")
> names(libellen)
[1] "Beobachtet" "Erwartet1" "Erwartet2"
> sum(((libellen$Beobachtet-libellen$Erwartet1)^2)/libellen$Erwartet1)
[1] 157.6788
> sum(((libellen$Beobachtet-libellen$Erwartet2)^2)/libellen$Erwartet2)
[1] 1437.466
> chisq.test(d)
Pearson's Chi-squared test
data: d
X-squared = 140.3891, df = 42, p-value = 1.575e-12
> 1-pchisq(140.3891,42)
[1] 1.574851e-12
> 1-pchisq(157.6788,42)
[1] 2.664535e-15
> 1-pchisq(1437.466,42)
[1] 0
```